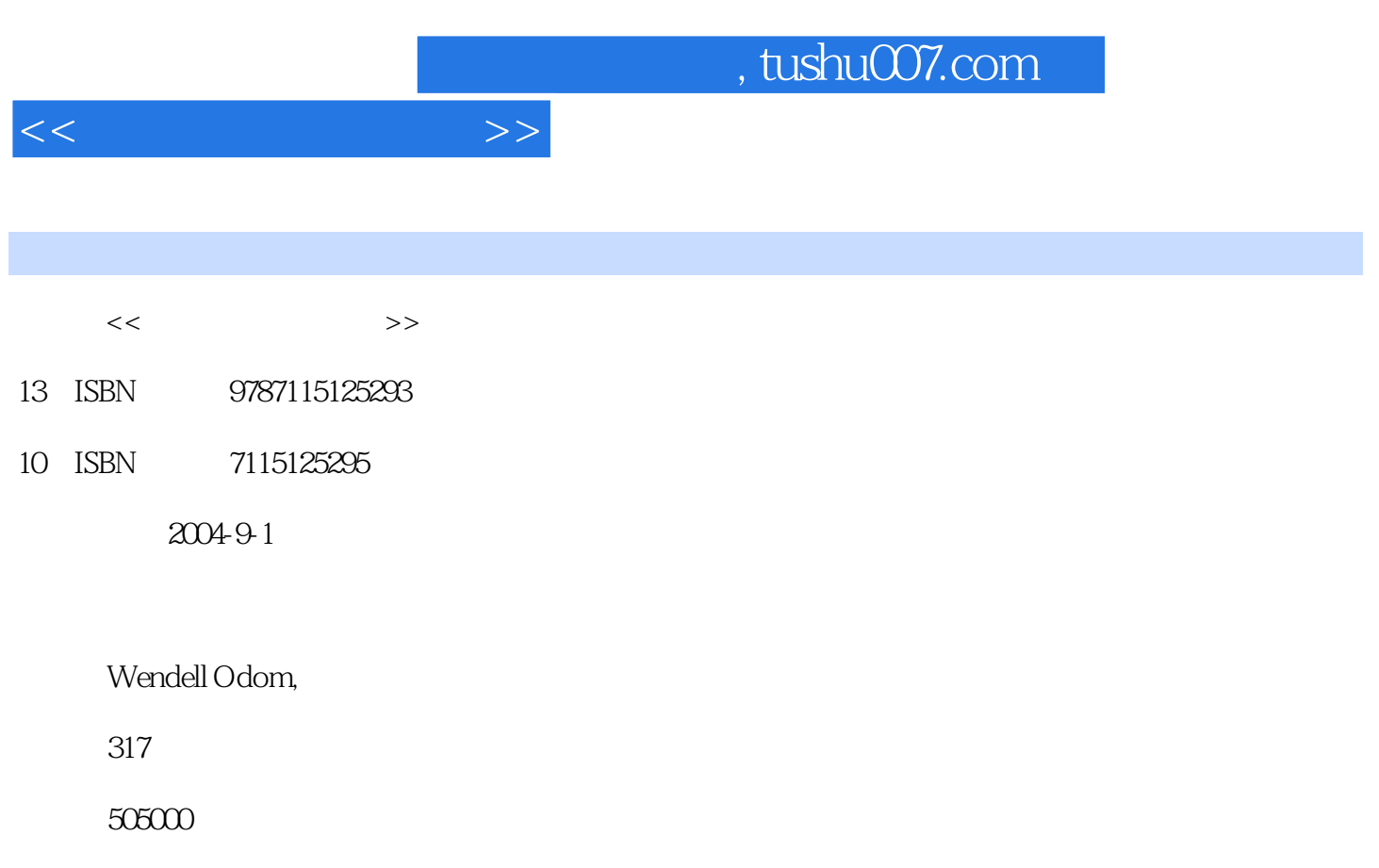

PDF

更多资源请访问:http://www.tushu007.com

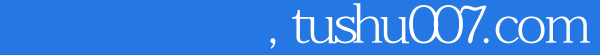

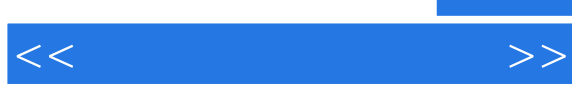

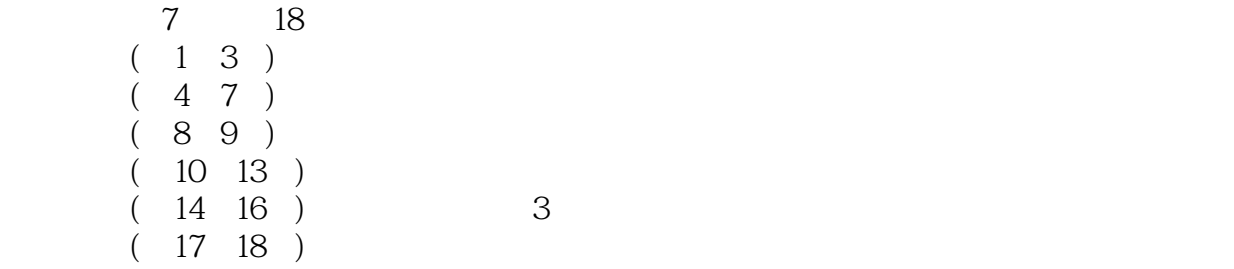

 $IP$ 

 $1 \t 5 \t 1.1 \t 5 \t 1.2$ 8 1.3 10 1.4 10 2 13 2.1 13 2.2 16 2.4  $22$  2.5  $23$  3  $2531$   $2532$   $3033$  TCP/IP  $3634$ OSI 37 3.5 38 3.6 39 39  $($   $)$  43 4.1  $43 4.2$  $51\ 43\quad$  DOT  $52\ 44$   $53\ 45$   $54\ 5$  $($  ) 57 5.1 () "  $"$  57 5.2 65 5.4 61 5.3 65 5.4  $66\,55$  66 6  $($ )  $69\,61$  $\omega_{0.62}$  69 6.2  $\omega_{0.75}$  6.3  $7864$  81 65 82 7 () 85  $7.1$  85 7.2 ()  $857.2$  $VLAN$  92 7.4 94 7.5 95  $($  ) 8 () 99 8.1  $E$ -mail 99 8.2  $10683$  $WWW$  109 8.4  $11285$  113 9 ()  $115\ 91$  "  $115\ 92$   $126\ 93$   $126$  $10 \t\t (IP) \t\t 131 \t 10.1$ 131 10.2 () 136 10.3 131 10.4  $144 \t105$  144 11 (absolute 147 11.1  $(PC)$  ( )  $147 \t11.2$   $158 \t11.3$  $160\ 11.4$   $160\ 12$   $($   $)$   $163\ 12.1$ 163 12.2 165 12.3 166 12.3 12.4 168 12.5 169 12.6 170 12.7  $170$   $13$   $173$   $131$   $($ 173 13.2 174 13.3 179 13.4 179 13.2 179 13.4 179  $($  ) 14 () 185 14.1 185 14.2 191 14.3 193 14.4  $194$   $15$  ()  $197$   $15.1$  $197\,15.2$   $-- 201\,15.3$   $203\,15.4$  $205\,15.5$  206 16  $\sim$   $($  ) 209 16.1  $($ ) 209 16.2 211 16.3  $214\,164$  --DSL  $216\,165$  218 16.6  $218\,167$  219  $219$  17 223 17.1 AAA 223 17.2 () 227 17.3 T

 $<<$  the set of  $>>$ 

 $230\,17.4$   $232\,17.5$   $232\,18$  () 235 18.1 235 18.2 238 18.3 232 18.4  $\frac{235}{184}$ 243 185 244 A " "249 B IP  $273 \text{ B.1}$   $273 \text{ B.2}$ 275 B.3 IP 279 B.4 283 287

*Page 3*

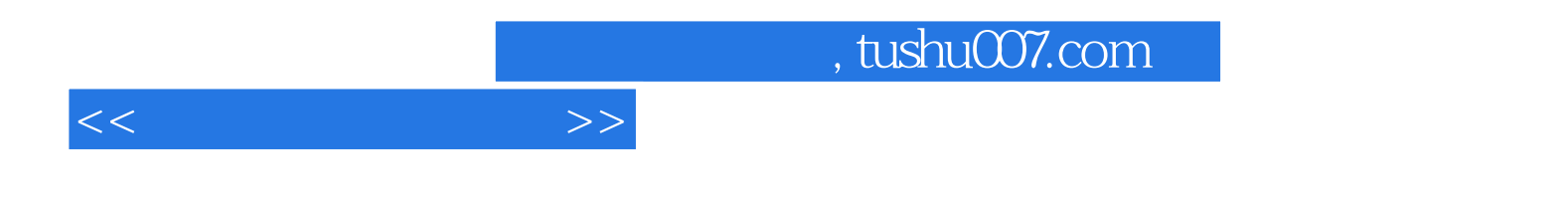

本站所提供下载的PDF图书仅提供预览和简介,请支持正版图书。

更多资源请访问:http://www.tushu007.com